With the release of *IWLive Pro* in 2016, Innovyze delivered the next generation of *IWLive Pro*, a significantly refined product using the latest technology and specifically designed to provide all existing *IWLive Pro* users with a simple upgrade path from *IWLive* to the newer, more powerful, *IWLive Pro* platform.

The first version of *IWLive* was commercially released in 2010. *IWLive* has served the industry well, providing a live operational decision support tool however many of the underlying technology components are reaching the end of their useful life and limiting the functionality in *IWLive*.

A decision has been made to cease development of *IWLive* and retire the product from our portfolio of active products. Its retirement date was 17 January, 2017, and we are no longer selling new licenses of *IWLive.* Innovyze will continue to provide support for existing *IWLive* users with valid annual maintenance contracts until 31<sup>st</sup> December 2017. After that date we will not be providing support for *InfoWorks WS*.

This document aims to provide answers to the questions that you may have regarding the sunset of *IWLive*.

### **Can I continue to use** *IWLive***?**

Absolutely! We are not terminating any valid *IWLive* licences, it's just that we are no longer selling new *IWLive* licences. Full support and maintenance for existing valid licence holders will continue until 31 December, 2017, and even after that, existing *IWLive* users can continue to use their *IWLive* licenses, but will no longer receive product updates or support.

### **Is there any loss of functionality when moving from** *IWLive* **to** *IWLive Pro***?**

No. Everything that you currently do in *IWLive* can be done in the new *IWLive Pro* (from v2.0). There is no loss of features, functionality or modelling capability when migrating from *IWLive*  to *IWLive Pro*.

# **How much does it cost to migrate from** *IWLive* **to** *IWLive Pro***?**

The cost to migrate is minimal, in fact there is no cost to migrate the *IWLive* Operator! Until 1 August, 2017, all existing *IWLive* users can upgrade to *IWLive Pro* for the difference in price between the two products. Please confirm the price with your local Innovyze representative.

#### **What enhancements does** *IWLive Pro* **offer over** *IWLive***?**

*IWLive Pro* is a 64 bit application and can take advantage of multiple cores on a single computer, allowing more simulations to be analysed concurrently. Simulations can also be sent to run on remote machines.

This means that the *IWLive Pro* Operator can continue working whilst simulations are in progress. A more intuitive filing system displays simulations in a tree from which all simulation options are performed.

*IWLive Pro* also contains improved theming methods which provide great diagnostic clarity. A theme can be used to set colour, symbol, thickness and visibility. Each object can be configured individually with both model results and network attributes being utilised concurrently for theme creation.

There is a map lookup which uses facilities such as Google or Bing. This allows free format typing of an address with an immediate "click and go to" in the model. It also allows a revers lookup to reveal the address details of a point in the network.

*IWLive Pro* is integrated with Model360 which allows selected results to be disseminated onto the intranet for display on browsers like Chrome, Firefox or Internet Explorer; and to be used on tablets or PCs.

### **Can I keep my existing copy of** *IWLive* **while I get up-to-speed with the new** *IWLive Pro* **software?**

Yes, we allow those upgrading to *IWLive Pro* to retain their existing *IWLive* licence(s) for an agreed period of time after taking delivery of *IWLive Pro.* This is so that *IWLive* can continue to provide decision support while *IWLive Pro* is being implemented.

### **How do I convert my old** *IWLive* **models to** *IWLive Pro* **models?**

It's a quick and simple process that requires just a few clicks of the mouse. For *IWLive Pro (WS)*

- The migration file is created by *InfoWorks WS* Administrator, 17.0.2 or later.
- The migration file is of type \*.WS2WSP.
- The migration file is loaded into *IWLive Pro (WS)* by using *InfoWorks WS Pro* Admin.

For *IWLive Pro (IF)*

- The migration file is created by *InfoWater* Configuration Manager, 7.0.2 or later.
- The migration file is of type \*.IF2IFP.
- The migration file is loaded into *IWLive Pro (IF)* by using *IWLive Pro (IF)* Config.

The process is similar to working with a transportable database. The dialog to create the migration file presents a tree view of the database so that the whole database, or a subset can be placed into the migration file. The migration file is imported into the "Pro" database, into the root of the database, or into a model group.

Simulations must be rerun, as the result files are not migrated.

Themes are also not migrated because the significantly improved methods in *IWLive Pro* are not compatible with the older *IWLive* formats.

# **If my InfoWorks WS database is really old do I need to update it in InfoWorks WS before converting it to InfoWorks WS Pro format?**

If the *InfoWorks WS* database is from an old version of *InfoWorks WS* (pre-v17.0.2), is necessary that you update it to the latest release of *InfoWorks WS* before you create the special migration file. The database can be updated using the *InfoWorks WS Administrator*, which does not require a formal licence (i.e. no dongle or soft licence needed to perform this task).

# **If I decide to keep using my existing** *IWLive* **licence for now, will it work on future editions of the Windows Operating System?**

We cannot guarantee this outcome. Looking forward 3 to 5 years, it's not difficult to foresee a situation where Microsoft drops support for 32-bit applications in one of its forthcoming Operating System updates. *IWLive* is a pure 32-bit software application and will not be reengineered into a 64-bit program. If a future edition of Windows ceases supporting 32-bit applications, *IWLive* will no longer run on that OS platform. *IWLive Pro* has been a 64-bit

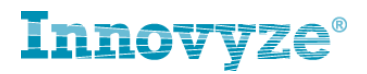

application since its first release in 2016, so it will not be affected by any move away from a 32-bit architecture by Microsoft in the years to come.

Here are the key highlights:

- *IWLive Pro* is the next generation of *IWLive* and is a brand new 64-bit application.
- There is no loss of functionality or data when migrating from *InfoWorks WS* to *InfoWorks WS Pro*.
- *IWLive Pro* includes a number of significant productivity enhancements, including parallel processing of simulations and Google Maps linked search capabilities.